### **МИНИСТЕРСТВО СЕЛЬСКОГО ХОЗЯЙСТВА РОССИЙСКОЙ ФЕДЕРАЦИИ** Федеральное государственное бюджетное образовательное учреждение высшего образования **«АРКТИЧЕСКИЙ ГОСУДАРСТВЕННЫЙ АГРОТЕХНОЛОГИЧЕСКИЙ УНИВЕРСИТЕТ»** (ФГБОУ ВО Арктический ГАТУ) Октёмский филиал Кафедра общеобразовательных дисциплин

Регистрационный номер  $6$ 

# **РАБОЧАЯ ПРОГРАММА УЧЕБНОЙ ДИСЦИПЛИНЫ**

Дисциплина **ОП.02. Информационные технологии в профессиональной деятельности**

Специальность - 21.02.19 Землеустройство

Квалификация выпускника - специалист по землеустройству

Срок освоения – 2 года 10 месяцев

Форма обучения – очная/заочная

Общая трудоемкость – 74 ч.

Октёмцы

Рабочая программа учебной дисциплины разработана в соответствии с:

 $\omega$ Федеральным государственным образовательным стандартом среднего профессионального образования по специальности 21.02.19 Землеустройство, утвержденным приказом Министерства просвещения Российской Федерации от «18» мая 2022 г. №339.

- Учебным планом специальности 21.02.19 Землеустройство, утвержденным Ученым советом ФГБОУ ВО Арктический ГАТУ от «25» мая 2023 г. № 8.

Разработчик(и) РПД к.п.н , зав.кафедрой Олесова М.М., к.п.н, преподаватель I категории Яковлева Л.Н.

степень, звание, фамилия, имя, отчество Зав. кафедрой разработчика РПД Offic Олесова М.М./ полпи фамилия, имя, отчество

Протокол заседания кафедры № 10 от «26» мая 2023г.

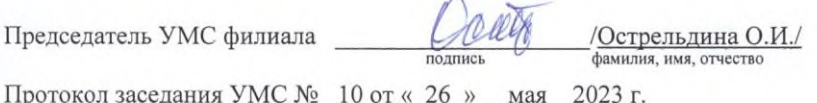

 $\overline{2}$ 

 $\sqrt{2}$ 

# **СОДЕРЖАНИЕ**

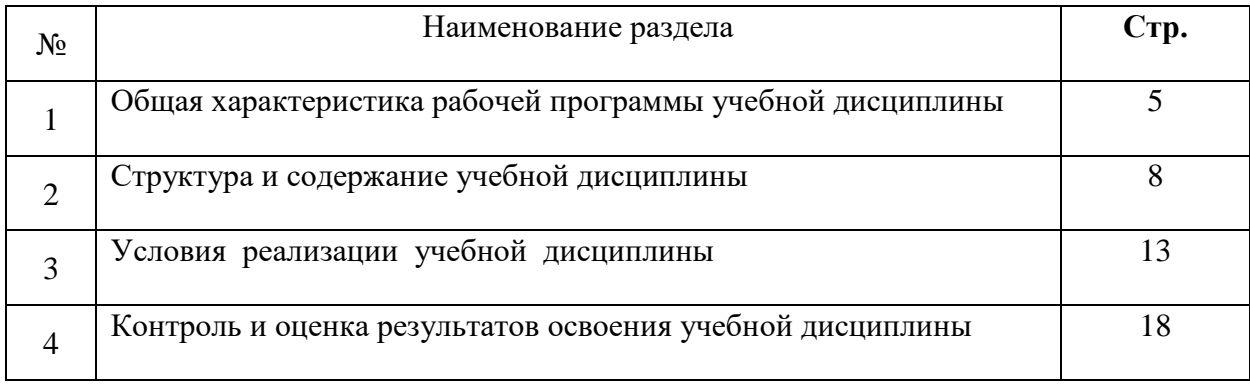

### **1. ОБЩАЯ ХАРАКТЕРИСТИКА ПРОГРАММЫ УЧЕБНОЙ ДИСЦИПЛИНЫ**

#### **ОП.02«Информационные технологии в профессиональной деятельности»**

#### **1.1 Область применения программы**

Рабочая программа учебной дисциплины является частью программы подготовки специалистов среднего звена в соответствии с ФГОС по специальности СПО 21.02.19 Землеустройство.

Рабочая программа учебной дисциплины может быть использована в дополнительном профессиональном образовании и в профессиональной подготовке и переподготовке работников сферы земельно-имущественных отношений при наличии среднего общего образования.

### **1.2 Место учебной дисциплины в структуре программы подготовки специалистов среднего звена:**

Учебная дисциплина ОП.02. «Информационные технологии в профессиональной деятельности» относится к общепрофессиональному циклу.

#### **Освоение дисциплины способствует формированию компетенций:**

ОК 2. Использовать современные средства поиска, анализа и интерпретации информации, и информационные технологии для выполнения задач профессиональной деятельности;

ОК 3. Планировать и реализовывать собственное профессиональное и личностное развитие, предпринимательскую деятельность в профессиональной сфере, использовать знания по финансовой грамотности в различных жизненных ситуациях;

ОК 9. Пользоваться профессиональной документацией на государственном и иностранных языках;

ПК 1.1. Выполнять полевые геодезические работы на производственном участке;

ПК 1.2. Выполнять топографические съемки различных масштабов.

ПК 1.3. Выполнять графические работы по составлению картографических материалов

ПК 1.4. Выполнять кадастровые съемки и кадастровые работы по формированию земельных участков.

ПК 1.5. Выполнять дешифрирование аэро- и космических снимков для получения информации об объектах недвижимости.

ПК 1.6. Применять аппаратно-программные средства для расчетов и составления топографических, межевых планов.

ПК 2.1. Проводить техническую инвентаризацию объектов недвижимости;

ПК 2.2. Выполнять градостроительную оценку территории поселения;

ПК 2.3. Составлять технический план объектов капитального строительства с применением аппаратно-программных средств;

ПК 2.4. Вносить данные в реестры информационных систем различного назначения.

ПК 3.1. Выполнять работы по картографо-геодезическому обеспечению территорий, создавать графические материалы.

ПК 3.2. Осуществлять документационное сопровождение в сфере кадастрового учета и (или) государственной регистрации прав на объекты недвижимости;

ПК 3.3. Использовать информационную систему, предназначенную для ведения ЕГРН;

ПК 3.4. Осуществлять сбор, систематизация и накопление информации, необходимой для определения кадастровой стоимости объектов недвижимости.

ПК 4.1. Проводить проверки и обследования для обеспечения соблюдения требований законодательства Российской Федерации.

ПК 4.2. Проводить количественный и качественный учет земель, принимать участие в их инвентаризации и мониторинге.

ПК 4.3. Осуществлять контроль использования и охраны земельных ресурсов.

ПК 4.4. Разрабатывать природоохранные мероприятия.

### **1.3 Цели и задачи учебной дисциплины - требования к результатам освоения учебной дисциплины**

**Цель дисциплины** - обеспечение обучающихся теоретическими знаниями и умениями, практическими навыками, использовать технологии сбора, размещения, хранения, накопления, преобразования и передачи данных в профессионально ориентированных информационных системах.

**Задачи дисциплины** - изучение основных понятий автоматизированной обработки информации, общий состав, функции, структуру, методы и средства сбора информации персональных компьютеров и вычислительных систем; ознакомление с базовыми системными программными продуктами и пакетами прикладных программ в области профессиональной деятельности.

В результате освоения учебной дисциплины обучающийся должен

#### **Уметь:**

- использовать информационные ресурсы для поиска и хранения информации;

- обрабатывать текстовую и табличную информацию;

- использовать деловую графику и мультимедиа-информацию;

- создавать презентации;

- применять антивирусные средства защиты информации;

- читать (интерпретировать) интерфейс специализированного программного обеспечения, находить контекстную помощь, работать с документацией;

- применять специализированное программное обеспечение для сбора, хранения и обработки информации в соответствии с изучаемыми профессиональными модулями;

- пользоваться автоматизированными системами делопроизводства; - применять методы и средства защиты информации;

В результате освоения учебной дисциплины обучающийся должен **Знать:**

- основные методы и средства обработки, хранения, передачи и накопления информации;

- назначение, состав, основные характеристики компьютера;

- основные компоненты компьютерных сетей, принципы пакетной передачи данных, организацию межсетевого взаимодействия;

- назначение и принципы использования системного и прикладного программного обеспечения;

- технологию поиска информации в информационно-телекоммуникационной сети «Интернет» (далее - сеть Интернет);

- принципы защиты информации от несанкционированного доступа;

- правовые аспекты использования информационных технологий и программного обеспечения;

- основные понятия автоматизированной обработки информации;

- назначение, принципы организации и эксплуатации информационных систем; основные угрозы и методы обеспечения информационной безопасности.

### 1.4 Рекомендуемое количество часов на освоение программы учебной дисциплины «Информационные технологии в профессиональной деятельности»

Максимальная учебная нагрузка обучающегося - 74 часа, в том числе:

- обязательная аудиторная учебная нагрузка обучающегося - 64 часов, самостоятельная работа обучающегося - 10

# 2. СТРУКТУРА И СОДЕРЖАНИЕ УЧЕБНОЙ ДИСЦИПЛИНЫ

#### 2.1. Объем учебной дисциплины и виды учебной работы

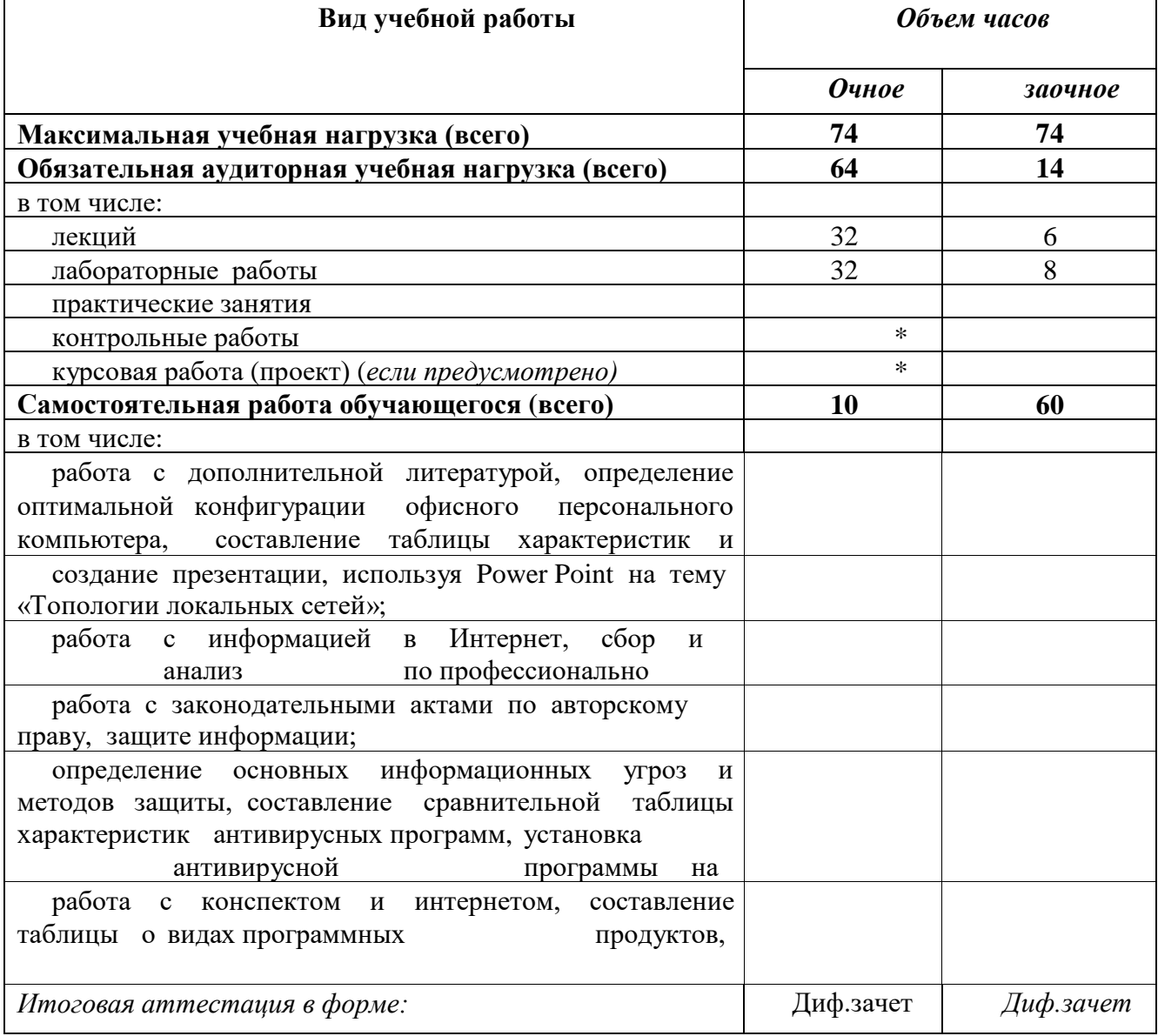

#### **2.2 Тематический план и содержание учебной дисциплины «Информационные технологии в профессиональной деятельности»**

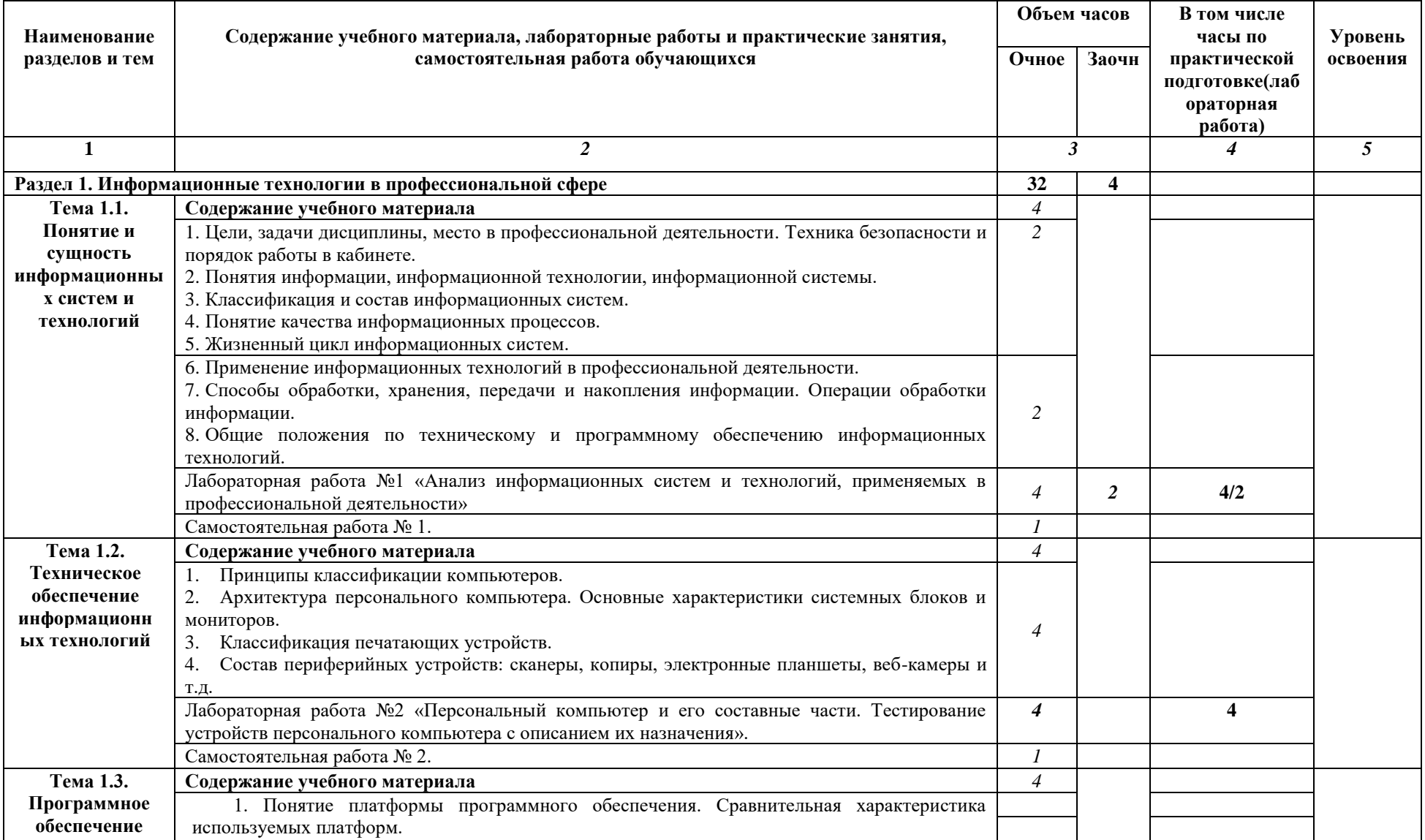

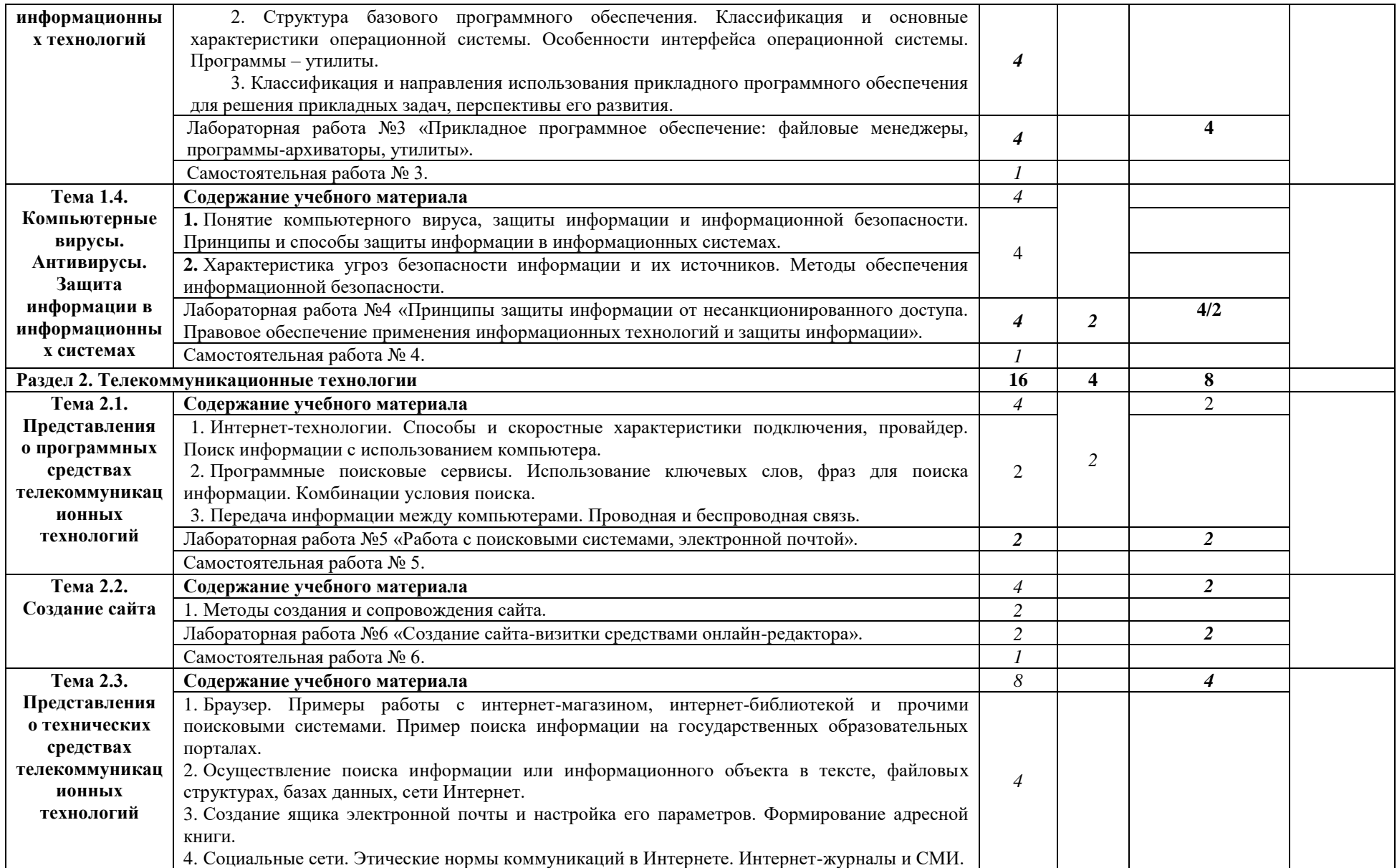

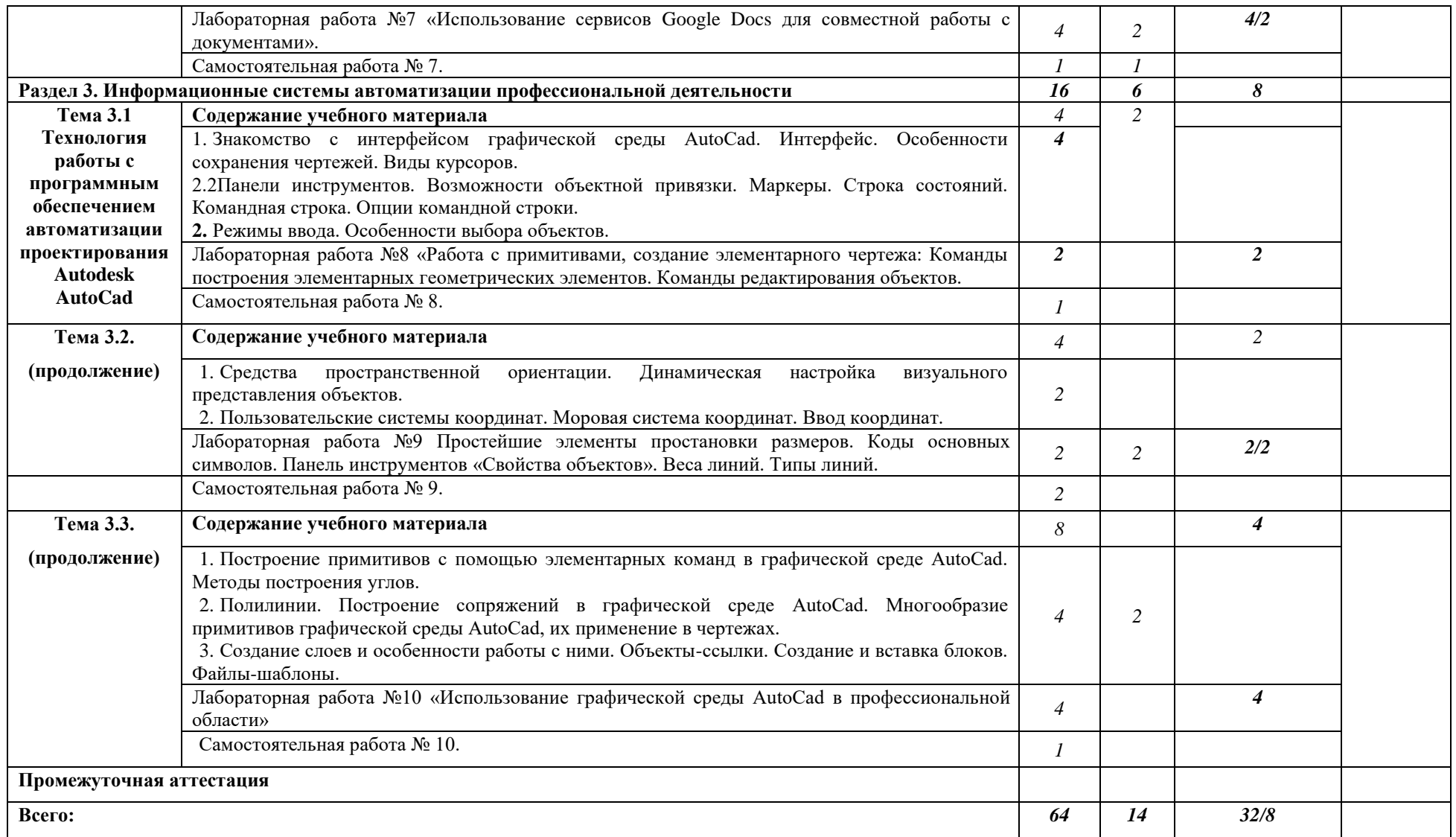

Для характеристики уровня освоения учебного материала использованы следующие обозначения:

1 – ознакомительный (узнавание ранее изученных объектов, свойств);

2 – репродуктивный (выполнение деятельности по образцу, инструкции или под руководством)

3 - продуктивный (планирование и самостоятельное выполнение деятельности, решение проблемных задач)

# 3. УСЛОВИЯ РЕАЛИЗАЦИИ УЧЕБНОЙ ДИСЦИПЛИНЫ

# 3.1. Требования к минимальному материально-техническому обеспечению

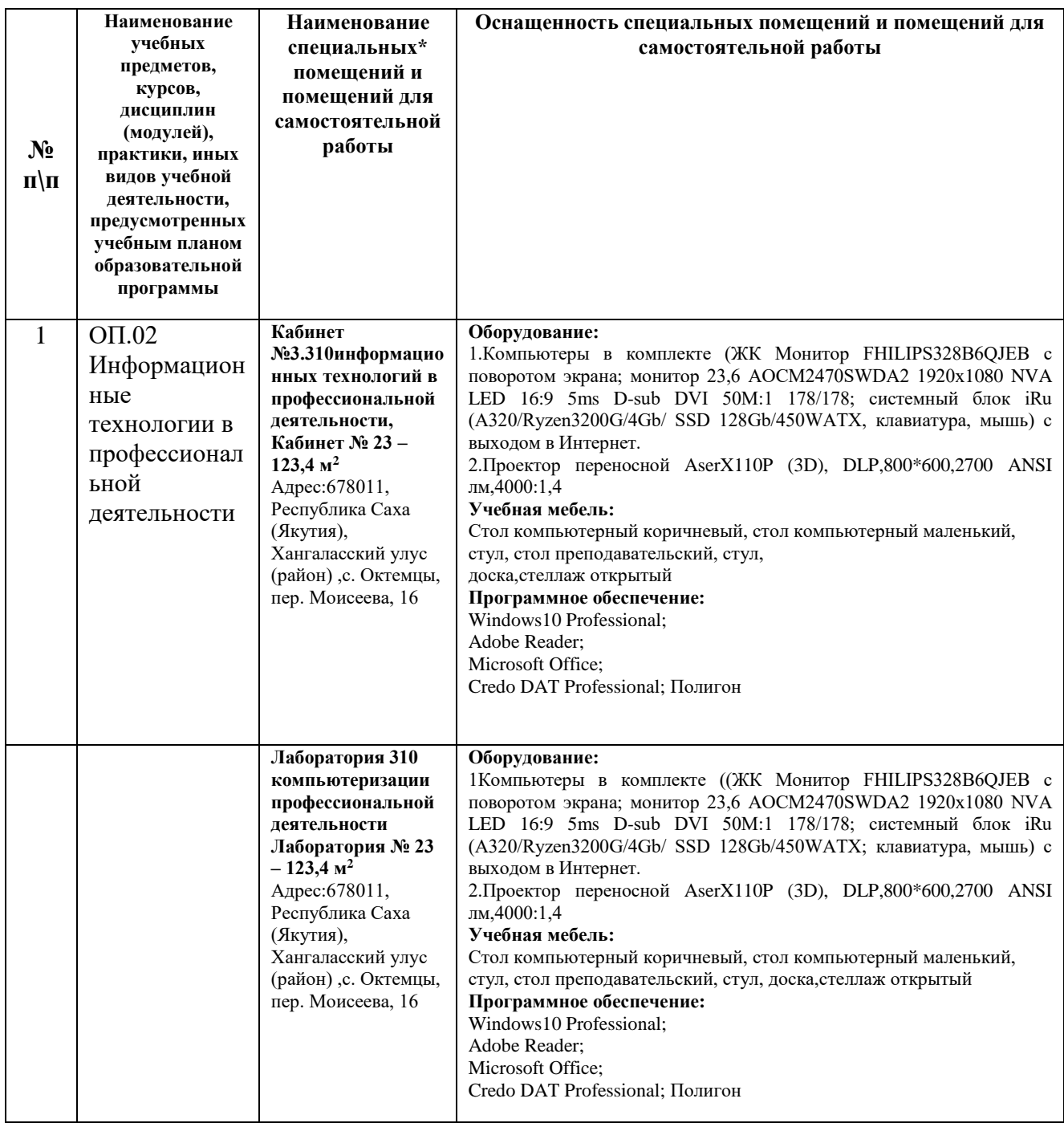

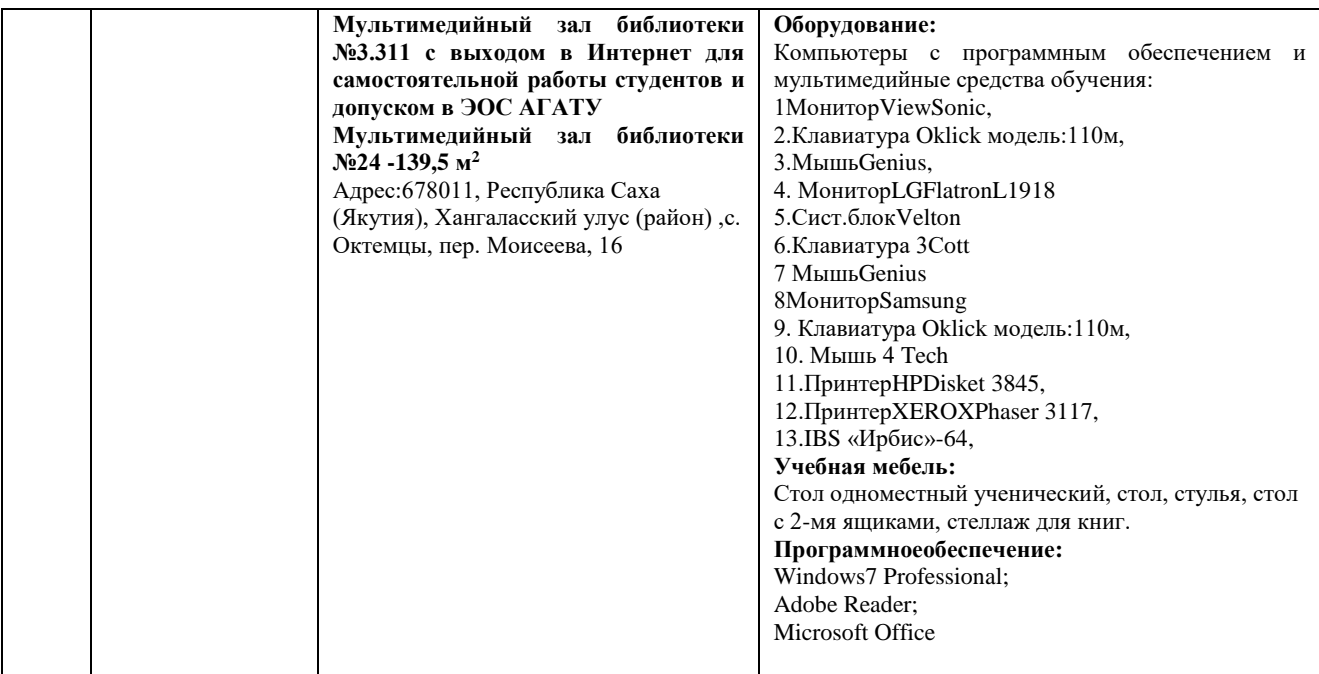

**3.2 Информационное обеспечение обучения** (перечень рекомендуемых учебных изданий, Интернет-ресурсов, дополнительной литературы)

# *Основные источники:*

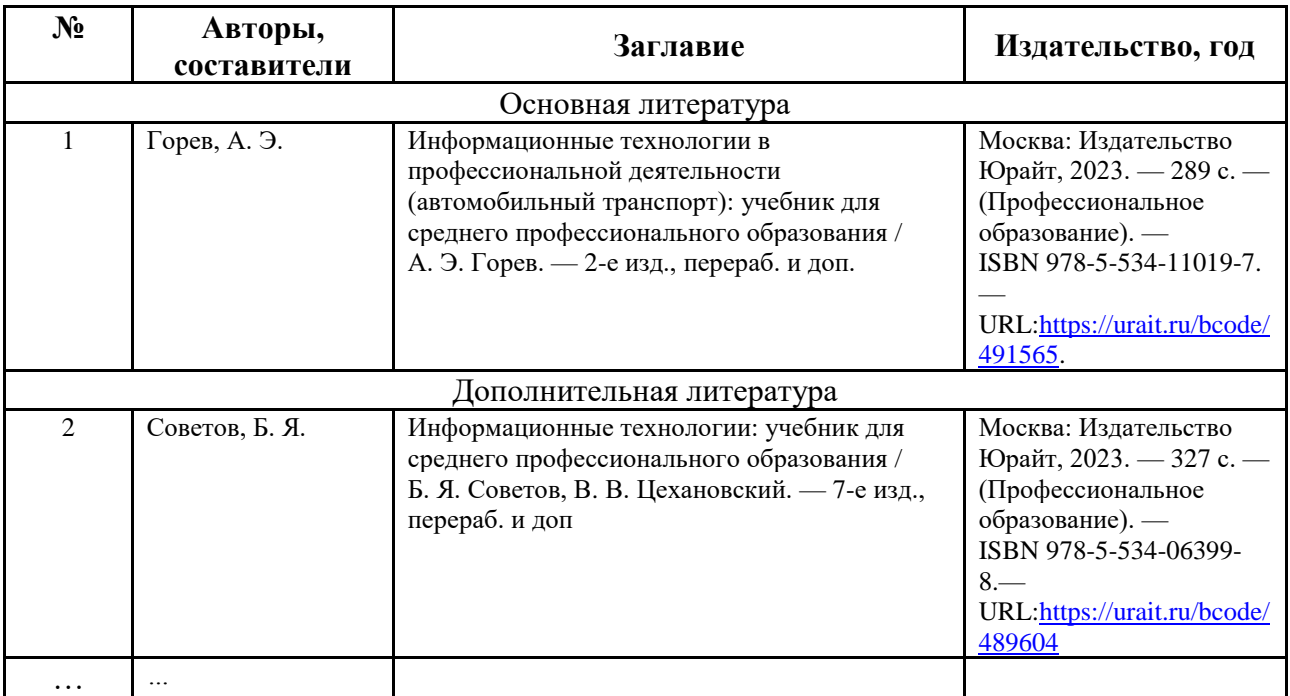

# *Перечень электронных ресурсов:*

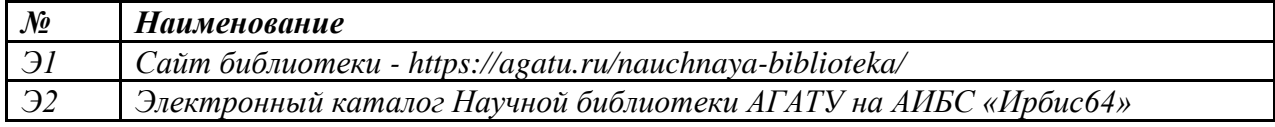

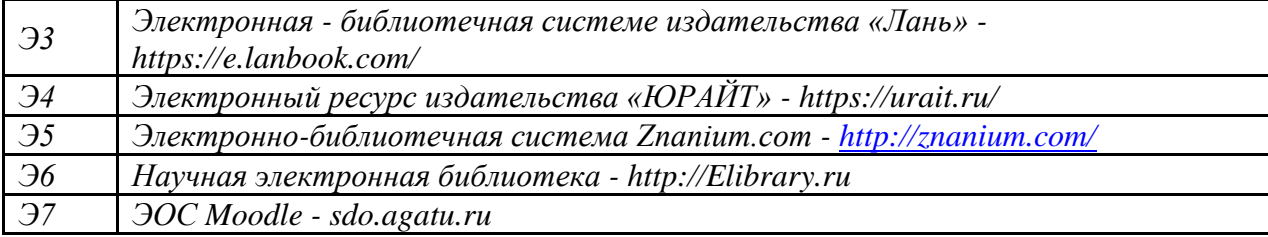

#### *Перечень информационных справочных систем:*

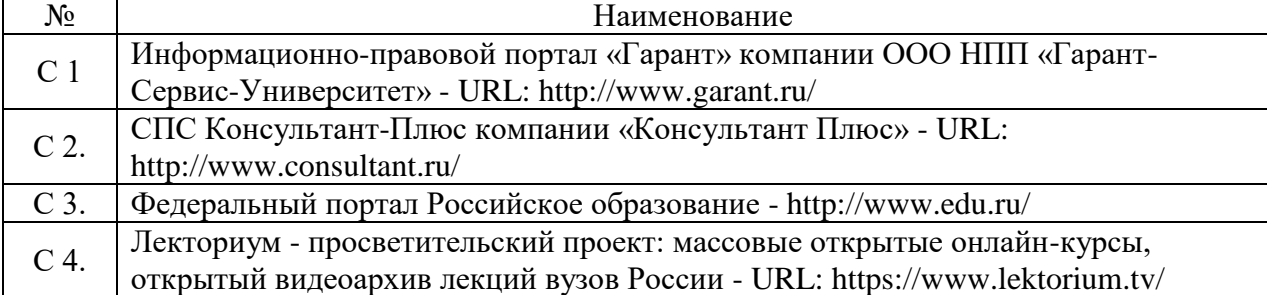

#### **3.3 Условия реализации учебной дисциплины для студентов с инвалидностью и лиц с ограниченными возможностями здоровья**

#### **3.3.1. Образовательные технологии**

С целью оказания помощи в обучении студентов с инвалидностью и лиц с ОВЗ применяются образовательные технологии с использованием универсальных, специальных информационных и коммуникационных средств.

Для основных видов учебной работы применяются:

Контактная работа:

- лекции – проблемная лекция, лекция-дискуссия, лекция-презентация, лекция-диалог, лекция-консультация, интерактивная лекция (с применением социально-активных методов обучения), лекция с применением дистанционных технологий и привлечением возможностей Интернета;

- практические и лабораторные занятия - рефераты, доклады, дискуссии, тренировочные упражнения, решение задач, наблюдения, эксперименты и т.д.

**-** семинарские занятия - социально-активные методы (тренинг, дискуссия, мозговой штурм, деловая, ролевая игра, мультимедийная презентация, дистанционные технологии и привлечение возможностей Интернета);

- групповые консультации – опрос, интеллектуальная разминка, работа с лекционным и дополнительным материалом, перекрестная работа в малых группах, тренировочные задания, рефлексивный самоконтроль;

- индивидуальная работа с преподавателем - индивидуальная консультация, работа с лекционным и дополнительным материалом, беседа, морально-эмоциональная поддержка и стимулирование, дистанционные технологии.

Формы самостоятельной работы устанавливаются с учетом индивидуальных психофизических особенностей (устно, письменно на бумаге или на компьютере, в форме тестирования, электронных тренажеров). В качестве самостоятельной подготовки в обучении используется - система дистанционного обучения Moodle.

Самостоятельная работа:

- работа с книгой и другими источниками информации, план-конспекты;

- реферативные (воспроизводящие), реконструктивно-вариативные, эвристические, творческие самостоятельные работы;

- проектные работы;

- дистанционные технологии.

При необходимости обучающимся предоставляется дополнительное время для консультаций и выполнения заданий.

#### **3.2.2. Специальное материально-техническое и учебно-методическое обеспечение**

При обучении по дисциплине используется система, поддерживающая дистанционное образование - «Moodle» (moodle.agatu.ru), ориентированная на организацию дистанционных курсов, а также на организацию взаимодействия между преподавателем и обучающимися посредством интерактивных обучающих элементов курса.

### *Для обучающихся лиц с нарушением зрения предоставляются:*

- видеоувеличитель-монокуляр для просмотра Levenhuk Wise 8х25;

- электронный ручной видеоувеличитель видео оптик "wu-tv";

- возможно также использование собственных увеличивающих устройств;

- версия сайта университета <http://www.agatu.ru/>для слабовидящих.

- учебные пособия, методические указания в форме аудиофайла.

#### *Для обучающихся лиц с нарушением слуха предоставляются:*

- аудитории со звукоусиливающей аппаратурой (колонки, микрофон)

- компьютерная техника в оборудованных кабинетах 102, 202, 221,310

- учебные аудитории с мультимедийной системой с проектором 103, 214, 224, 308, 403,

406

- аудиторий с интерактивными досками в аудиториях.

- печатные издания (раздел 4.3 настоящей рабочей программы)*.*

#### *Для обучающихся лиц с нарушениями опорно-двигательного аппарата предоставляются:*

- система дистанционного обучения Moodle;

- учебные пособия, методические указания в печатной форме (раздел 4.3. настоящей рабочей программы);

- учебные пособия, методические указания в форме электронного документа (раздел 4.3. настоящей рабочей программы);

#### **3.3.3. Контроль и оценка результатов освоения учебной дисциплины**

Контроль результатов обучения осуществляется в процессе проведения практических занятий, лабораторных работ, выполнения индивидуальных работ и домашних заданий (пункт 4.4. настоящей рабочей программы).

Для осуществления процедур текущего контроля успеваемости и промежуточной аттестации инвалидов и лиц с ОВЗ имеются фонды оценочных средств в ИС «Тестирование».

Формы и сроки проведения рубежного контроля определяются с учетом индивидуальных психофизических особенностей (устно, письменно на бумаге, письменно на компьютере, в форме тестирования и т.п.), и может проводиться в несколько этапов.

При необходимости, предоставляется дополнительное время для подготовки ответов на зачете или экзамене, аттестация проводится в несколько этапов (по частям), во время аттестации может присутствовать ассистент, аттестация прерывается для приема пищи, лекарств, во время аттестации используются специальные технические средства.

#### КОНТРОЛЬ И ОЦЕНКА РЕЗУЛЬТАТОВ ОСВОЕНИЯ УЧЕБНОЙ  $\overline{4}$ . ДИСЦИПЛИНЫ

Контроль  $\mathbf{M}$ оценка результатов освоения учебной дисциплины осуществляется преподавателем в процессе проведения практических занятий и лабораторных работ, тестирования, выполнения обучающимися a также индивидуальных заданий, проектов, исследований, в процессе экзамена.

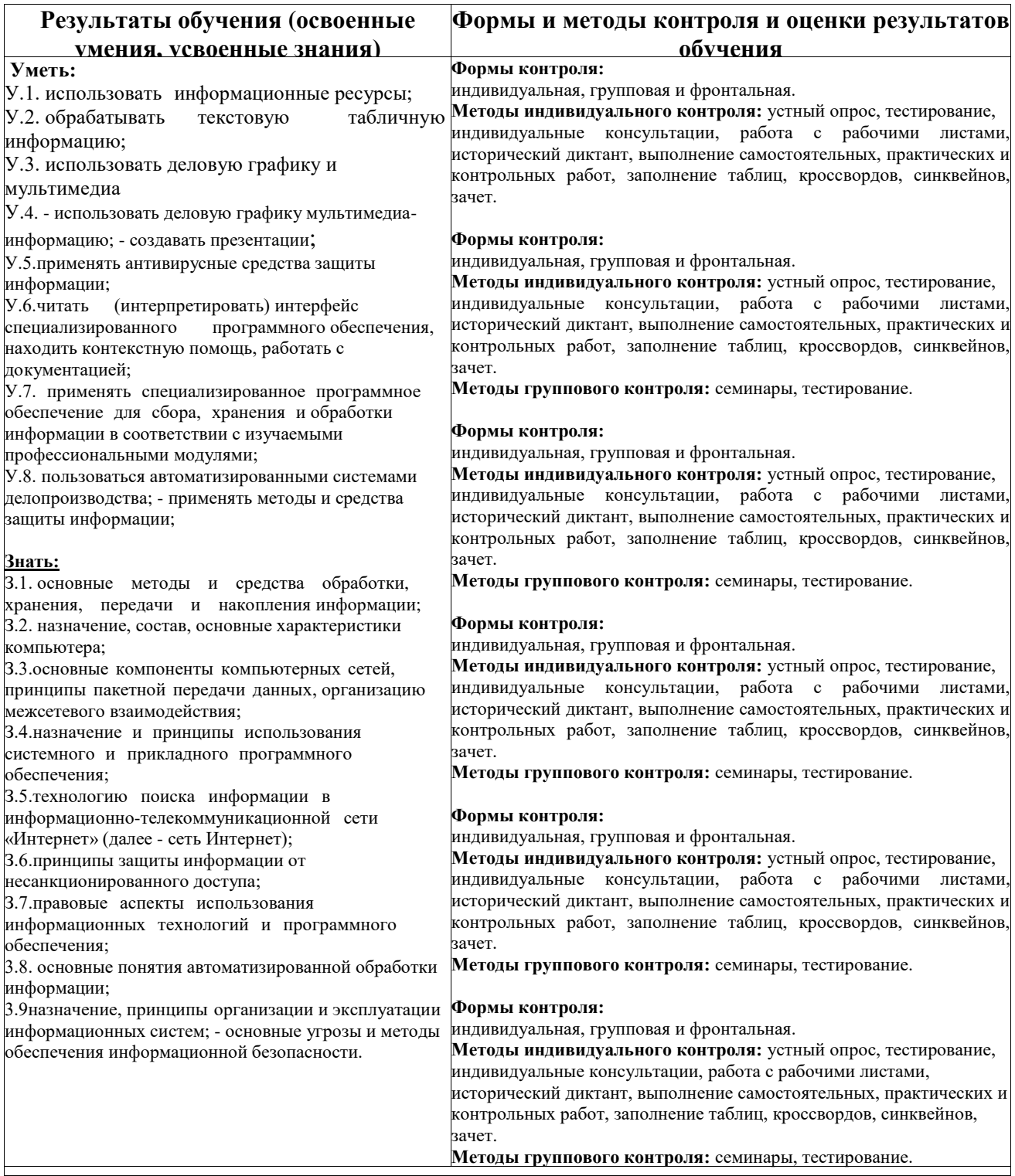

# **МИНИСТЕРСТВО СЕЛЬСКОГО ХОЗЯЙСТВА РОССИЙСКОЙ ФЕДЕРАЦИИ**

Федеральное государственное бюджетное образовательное учреждение высшего образования **«АРКТИЧЕСКИЙ ГОСУДАРСТВЕННЫЙ АГРОТЕХНОЛОГИЧЕСКИЙ УНИВЕРСИТЕТ»** (ФГБОУ ВО Арктический ГАТУ) Октёмский филиал Кафедра общеобразовательных дисциплин

# **ФОНД ОЦЕНОЧНЫХ СРЕДСТВ по учебной дисциплине**

**ОП.02. Информационные технологии в профессиональной деятельности** 

Специальность 21.02.19 Землеустройство

15 Октёмцы

# Паспорт фонда оценочных средств по учебной дисциплине

## ОП.02. Информационные технологии в профессиональной деятельности

<u>ните тенисотети и префессиона</u><br>наименование учебной дисциплины

# 21.02.19 Землеустройство

 $\frac{1}{100}$  наименование специальности/профессии

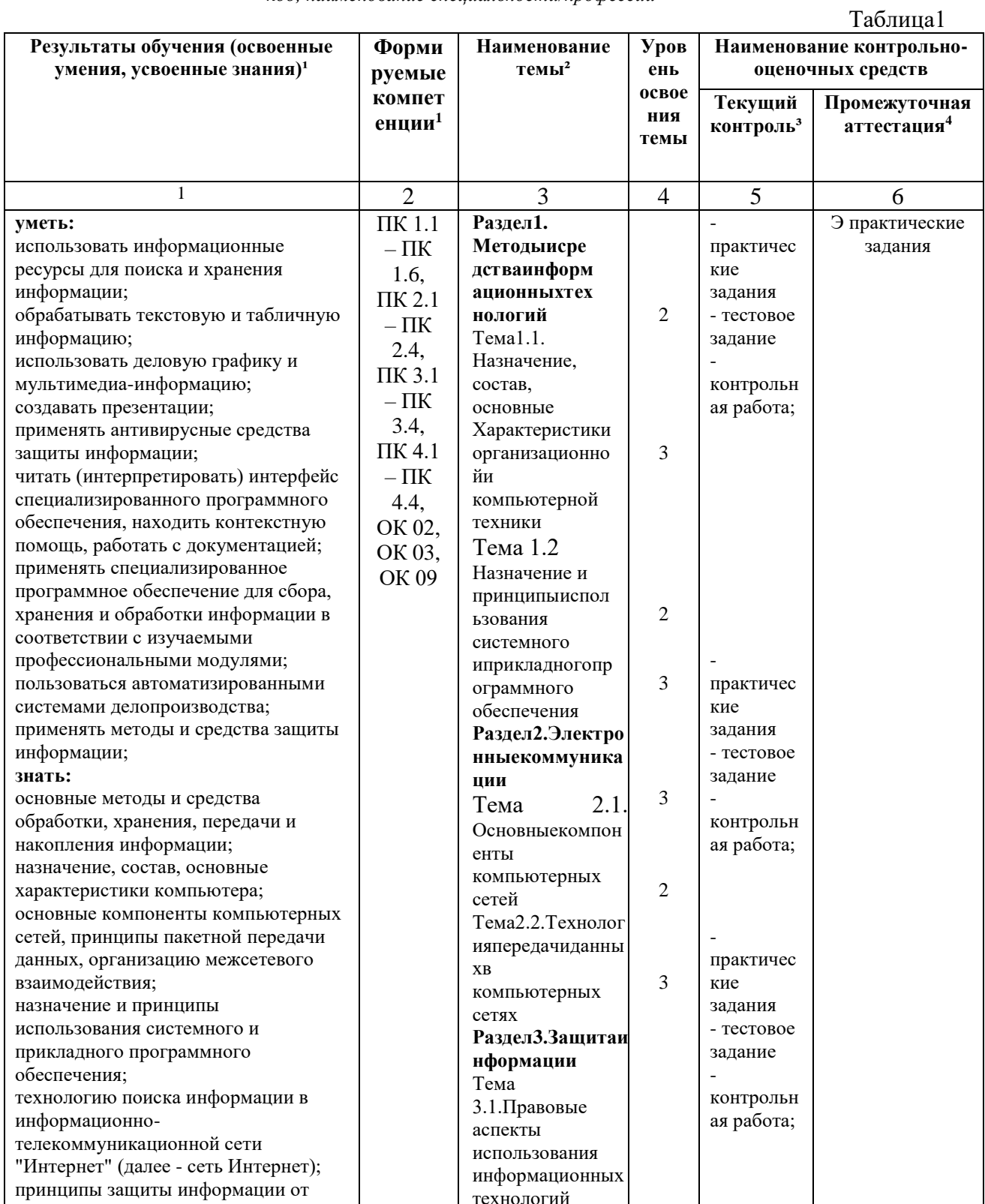

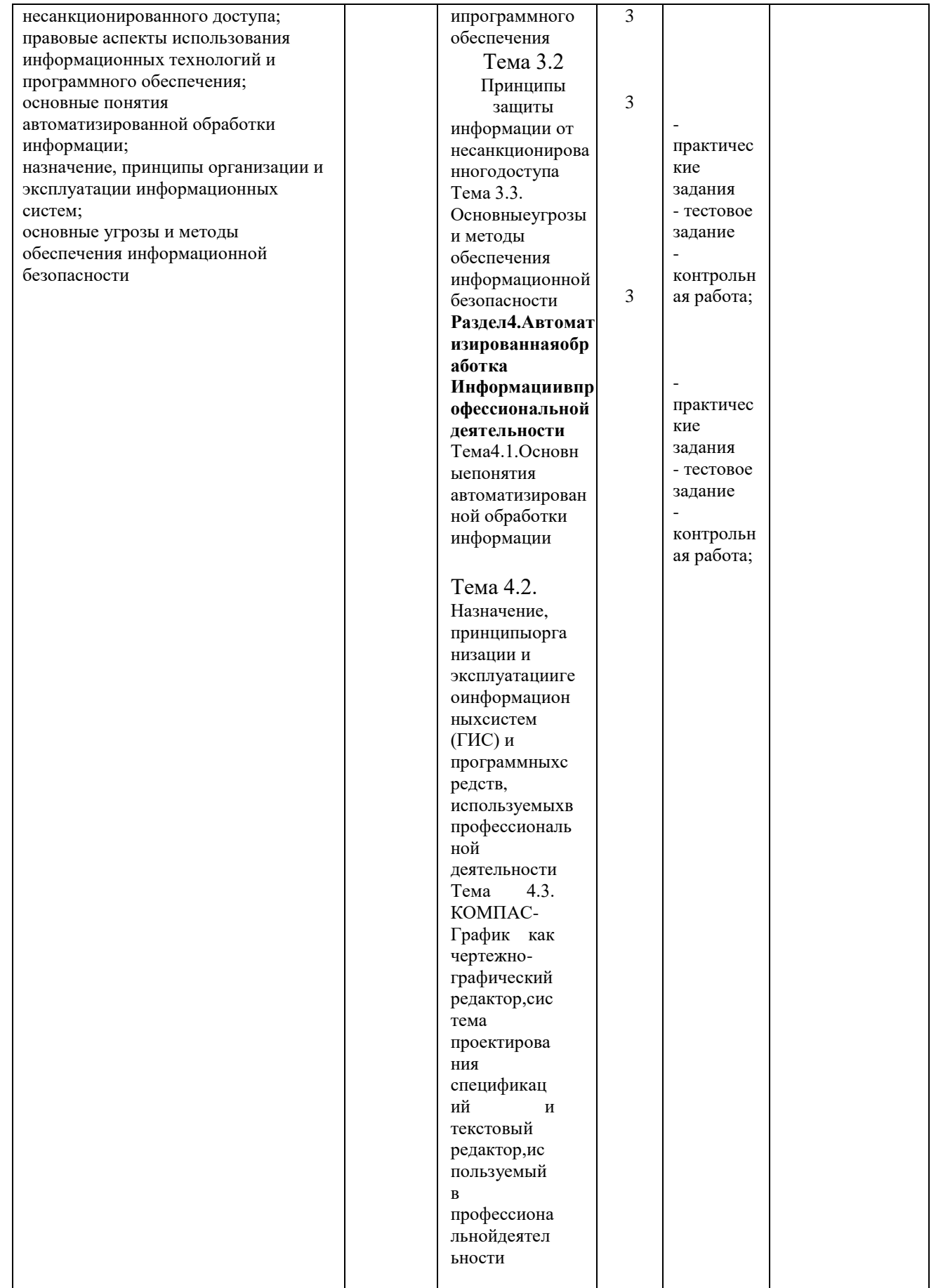

#### 3. Типовые контрольные задания для оценивания компетенций - ПК 1.1 - ПК 1.6, ПК 2.1 - ПК 2.4, ПК 3.1 - ПК 3.4,  $\Pi K 4.1 - \Pi K 4.4$ , OK 02, OK 03, OK 09

3.1. Типовые залания Прописать типовые задания

Тест 1.1 «Информационная деятельность человека»

1. Кто или что является источником и приемником информации в следующей ситуации: Андрей собирается переходить перекресток, регулируемый светофором?

- а) Анлрей источник, светофор приемник;
- б) Андрей приемник, светофор источник;
- в) иной ответ.

2. Кто или что является источником и приемником информации в следующей ситуации: Аня слушает прогноз погоды по радио?

- а) Аня источник, радио приемник;
- б) Аня приемник, радио источник;
- в) иной ответ.

3.2. Примерный перечень вопросов по закреплению теоретических знаний, умений и практических навыков, предусмотренных компетенциями (вопросы к зачету/экзамену): Для промежуточной аттестации

#### Вопросы к экзамену

1. Информация. Единицы измерения количества информации.

2. Информационные процессы. Хранение, передача и обработка информации.

3. Основные этапы инсталляции программного обеспечения.

4. Управление как информационный процесс. Замкнутые и разомкнутые системы управления, назначение обратной связи.

5. Программы-архиваторы и их назначение.

6. Представление информации. Естественные и формальные языки. Двоичное кодирование информации.

7. Функциональная схема компьютера (основные устройства, их функции и взаимосвязь). Характеристики современных персональных компьютеров.

8. Устройство памяти компьютера. Носители информации (гибкие лиски, жесткие

лиски, лиски CD-ROM/R/RW, DVD и др.).

9. Программное обеспечение компьютера (системное и прикладное).

10. Назначение и состав операционной системы компьютера. Загрузка компьютера

11. Файловая система. Папки и файлы. Имя, тип, путь доступа к файлу.

12. Представление данных в памяти персонального компьютера (числа, символы, графика, звук).

13. Понятие модели. Материальные и информационные модели. Формализация как замена реального объекта его информационной моделью.

14. Модели объектов и процессов (графические, вербальные, табличные, математические и др.).

15. Понятие алгоритма. Свойства алгоритма. Исполнители алгоритмов (назначение, среда, режим работы, система команд). Компьютер как формальный исполнитель алгоритмов (программ).

#### Самостоятельная работа№1

### Тема 1.1. Назначение, состав, основные характеристики организационной и компьютерной техники (6ч)

Вид работы: краткосрочный проект Технические средства реализации информационных систем

Цель работы: отработать навыки самостоятельного решения поставленной проблемы, закрепление навыков подбора необходимой литературы и других источников информации, вычленять из них главное, систематизировать имеющийся материал, отработать навыки публичного выступления.

Общие указания к выполнению работы: собрать необходимую информацию по выбранной подтеме проекта, обобщить, выделить главное, сопроводить соответствующими иллюстраниями. Полготовить локлал.

Подтемы проекта (индивидуальное задание по выбору обучающегося): Классификация информационных систем. Классификация персональных компьютеров. Универсальные настольные ПК. Блокнотные компьютеры. Карманные ПК. Компьютеры-телефоны. Носимые персональные компьютеры. Специализированные ПК. Суперкомпьютеры. ЭЛТ-мониторы. ЖК-мониторы. Плазменные мониторы. Дигитайзеры. Цифровые камеры. Модем. Другая подтема предложенная обучающимся, связанная с темой проекта.

Форма отчетности и контроля: предоставление флеш-носителя с выполненной работой, публичное выступление, оценивание работы.

### Задания для проведения текущего контроля

#### Тема 1.1. Информационная деятельность человека

Тест 1.1 «Информационная деятельность человека»

1. Кто или что является источником и приемником информации в следующей ситуации: Андрей собирается переходить перекресток, регулируемый светофором?

- г) Андрей источник, светофор приемник;
- д) Андрей приемник, светофор источник;
- е) иной ответ.

2. Кто или что является источником и приемником информации в следующей ситуации: Аня слушает прогноз погоды по радио?

- $\Gamma$ ) Аня источник, радио приемник;
- д) Аня приемник, радио источник;
- е) иной ответ.

#### 3. Перевод текста с английского языка на русский можно назвать:

- а) процессом передачи информации;
- б) процессом поиска информации;
- в) процессом обработки информации:
- г) процессом хранения информации;
- д) не является ни одним из выше перечисленных процессов.

#### Тест 1.2. «Информация и информационные процессы»

#### Вариант 1

1) Считая, что каждый символ кодируется одним байтом, определите, чему равен информационный объем следующего высказывания Алексея Толстого:

Не ошибается тот, кто ничего не делает, хотя это и есть его основная ошибка. 1) 512 бит 2) 608 бит 3) 8 кбайт 4) 123 байта

- 2) Сколько единиц в двоичной записи числа 195?  $1) 5$  $4)4$  $2) 2$  $3)3$
- 3) Как записывается число А8716 в восьмеричной системе счисления? 1)  $435<sub>8</sub>$  $2) 1577_8$ 3)  $5207_8$ 4)  $6400_8$
- 4) Дано:  $a = EA_{16}$ ,  $b = 354_8$ . Какое из чисел С, записанных в двоичной системе счисления, удовлетворяет неравенству  $a < C < b$ ?

1) 11101010 2) 11101110 3) 11101011 4) 11101100

5) Вычислите сумму чисел *х* и у, при  $x = 56$ <sub>8</sub>,  $y = 1101001$ <sub>2</sub>. Результат представьте в двоичной системе счисления.

1)  $11110111_2$ 2)  $10010111_2$ 3)  $1000111_2$ 4)  $11001100<sub>2</sub>$ 

6) Чему равна разность чисел  $124_8$  и  $52_{16}$ ? 1)  $11<sub>2</sub>$  $2) 10<sub>2</sub>$  $3) 100<sub>2</sub>$ 4)  $110<sub>2</sub>$ 

#### ЛИСТ ПЕРЕУТВЕРЖДЕНИЯ РАБОЧЕЙ ПРОГРАММЫ УЧЕБНОЙ ДИСЦИПЛИНЫ

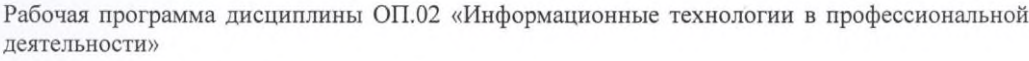

одобрена на 2023/2024 учебный год.

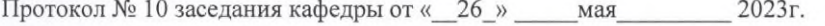

Ведущий преподаватель

Заведующий кафедрой Henry Dreecta elles

Рабочая программа дисциплины ОП.02 «Информационные технологии в профессиональной деятельности»

одобрена на 20 /20 учебный год.

Протокол № \_\_\_ заседания кафедры от «\_\_ » \_\_\_\_\_\_\_\_\_\_\_\_\_ 20\_\_ г.

Ведущий преподаватель Последник при подаватель

Заведующий кафедрой Польской Силандрой Польской Силандрой Польской Силандрой

Рабочая программа дисциплины ОП.02 «Информационные технологии в профессиональной деятельности»

одобрена на 20 /20 учебный год.

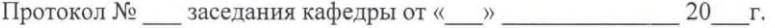

Ведущий преподаватель Польского принята и производитель Польского принята и принята и принята и принята и при

Заведующий кафедрой Пиравический принцип по принцип принцип по принцип по принцип по принцип по принцип по при

Рабочая программа дисциплины ОП.02 «Информационные технологии в профессиональной деятельности»

одобрена на 20 /20 учебный год.

Протокол № \_\_\_ заседания кафедры от «\_\_ » \_\_\_\_\_\_\_\_\_\_\_\_\_\_ 20\_\_\_ г.

Ведущий преподаватель Последний преподаватель

Заведующий кафедрой Пользов Саветской принятии с собстания и производительно собстания и производительно собстания и собстания и собстания и собстания и собстания и собстания и собстания и собстания и собстания и собстания

 $21$